#### Parte I: Programación en un lenguaje orientado a objetos

- **1. Introducción a los lenguajes de programación**
- **2. Datos y expresiones**
- **3. Clases**
- **4. Estructuras algorítmicas**

#### **5. Estructuras de Datos**

- Tablas. Algoritmos de recorrido. Algoritmos de búsqueda. Conjuntos. Tablas multidimensionales. El paquete NumPy. Diccionarios. Tipos enumerados.
- **6. Tratamiento de errores**
- **7. Entrada/salida**
- **8. Herencia y polimorfismo**

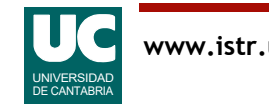

#### 5.1 Tablas

#### Muchos programas deben manejar numerosos datos en forma de tablas

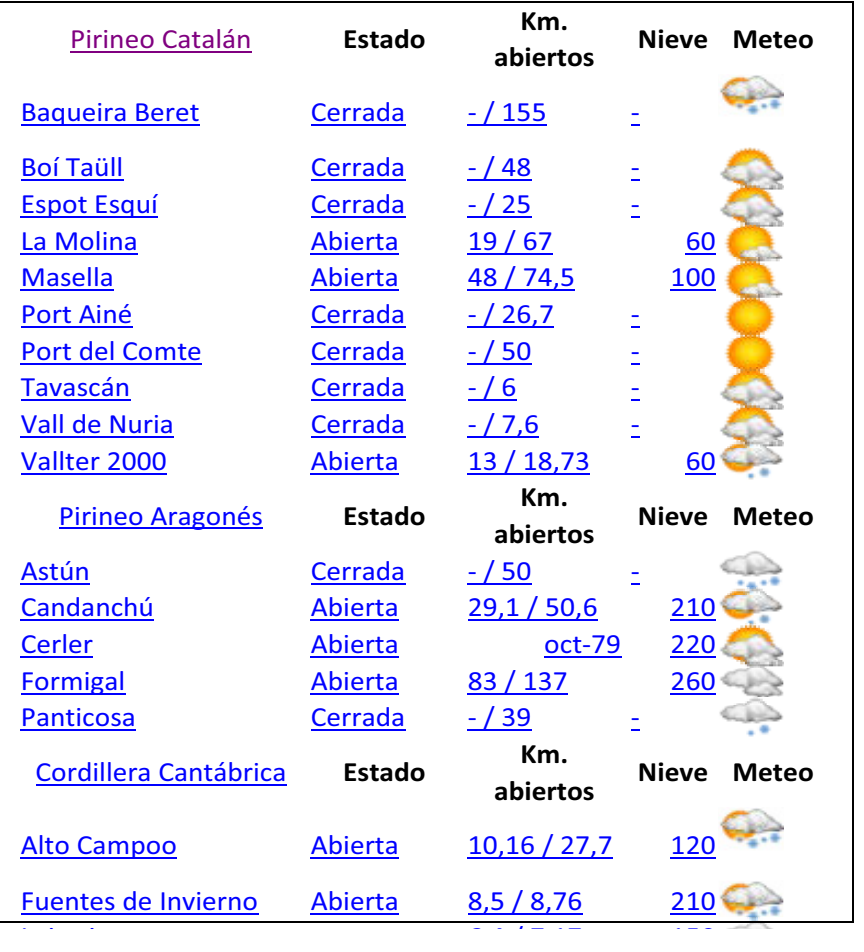

Listado de estaciones de esquí **Imagen:** tabla bidimensional de píxeles, cada uno con un valor numérico de color

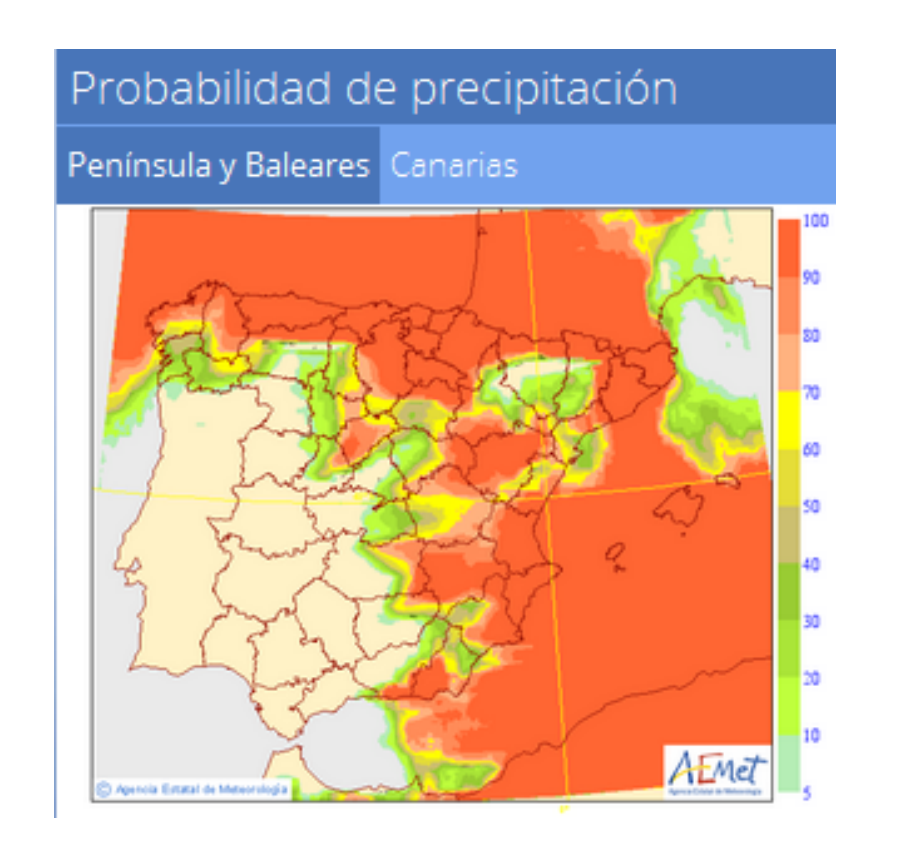

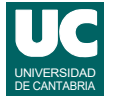

#### Construcción de tablas mediante listas y tuplas

- Las listas y tuplas (ver sección 2.8) permiten guardar muchos datos del mismo tipo, como en un casillero
	- se agrupan bajo un nombre común
- se utiliza un *índice* numérico para referirse al dato individual
	- en Python el índice comienza por 0
- los datos son referencias a objetos
- el tamaño se obtiene con len()

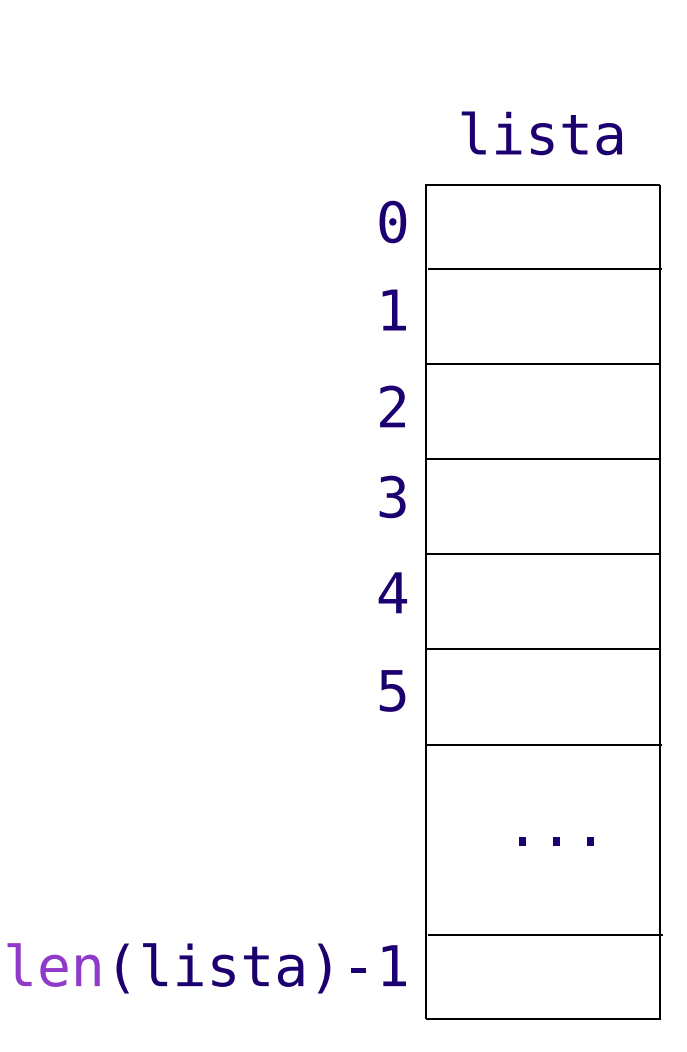

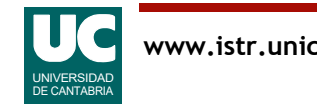

#### Listas y tuplas

Son dos de las *secuencias* definidas en Python

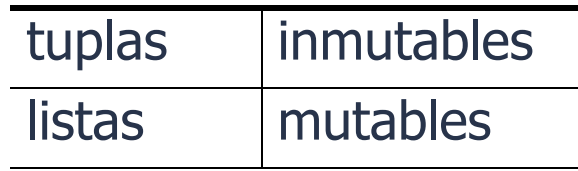

En las secuencias se dispone de la operación de concatenación lista completa = lista parcial  $1 +$  lista parcial 2

Hay operaciones para invertir y ordenar los elementos:

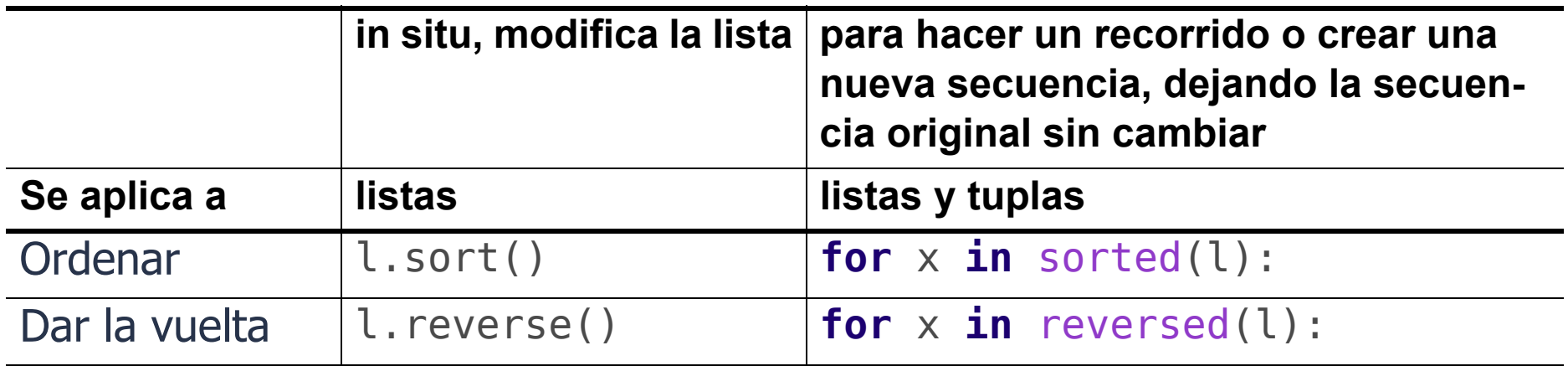

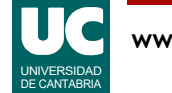

### Listas y tuplas (cont.)

#### Recordamos también otros usos de las secuencias

#### • Elemento individual:

- lista[i] # elemento i lista[0] # primer elemento
- lista[-1] # último elemento

#### • Rodaja:

lista[i:j] # del i (incluido) al j (excluido) lista[i:] # del i al último, ambos incluidos lista[i:-1] # del i (incluido) al último (excluido) lista[:j] # del 0 (incluido) al j (excluido)

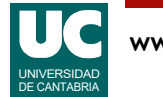

# Ejemplos con listas

```
Considerar una lista con 5 elementos
  mi lista = [0, 5, 10, 15, 20]
```
Podemos obtener una rodaja con los tres elementos centrales

```
mi lista[1:-1] # Vale [5, 10, 15]
```
También así mi lista $[1:4]$  # Vale  $[5, 10, 15]$ 

Ahora queremos cambiar esos tres elementos centrales por los valores 6, 7 y 8: mi lista[1:4] =  $[6, 7, 8]$  # mi lista vale  $[0, 6, 7, 8, 20]$ 

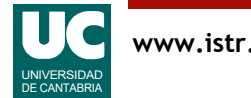

# Ejemplos con listas (cont.)

Si el número de elementos reemplazados es distinto, la lista se encoje o amplía

```
frase = ['Yo', 'estoy', 'muy', 'enfadado', 'con', 'Andrés',
          'y', 'Elena']
# Cambio dos palabras por una
frase[2:4] = ['contento']# Ahora frase = ['Yo', 'estoy', 'contento', 'con', 'Andrés',
# 'y', 'Elena']
# Cambio una palabra por tres
frase[5:6] = [','', 'Laura', 'y']# Ahora frase = ['Yo', 'estoy', 'contento', 'con', 'Andrés',
# ',', 'Laura', 'y', 'Elena']
```
Observar que si reemplazamos por un único elemento hay que ponerlo entre [] para que sea una lista

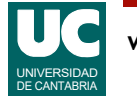

# Ejemplos con listas (cont.)

Al hacer asignación con elementos individuales de la lista no se puede cambiar su tamaño:

```
 # Reemplazamos el elemento 'dos'
lis = ['uno', 'dos', 'tres', 'cuation']lis[1] = ['one', 'two', 'three']# Ahora lis vale 
# ['uno', ['one', 'two', 'three'], 'tres', 'cuatro']
```
#### En cambio, si usamos una rodaja es distinto

```
# Insertamos entre los elementos 'uno' y 'dos'
lis = ['uno', 'dos', 'tres', 'cuatro']lis[1:1] = ['one', 'two', 'three']# Ahora lis vale 
# ['uno', 'one', 'two', 'three', 'dos', 'tres', 'cuatro']
```
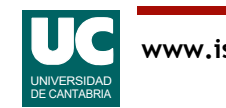

#### Operaciones con listas

Vimos en el capítulo 2 la operación para añadir al final de una lista: append()

Hay una operación llamada pop() para sacar elementos del final elemento = lista.pop()

En las listas, añadir o quitar elementos al principio es ineficiente

• para ello hay otra estructura de datos llamada collections.deque https://docs.python.org/3/library/collections.html#collections.deque

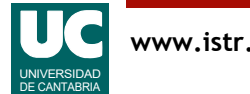

#### 5.2 Recorrido de tablas

El recorrido para hacer algo con todas las casillas es un algoritmo muy frecuente en tablas

```
 para cada val en tabla
    trabajar con val
 fin para
```
La implementación en Python sería: **for** val **in** tabla: #trabajar con val

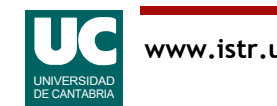

### Ejemplo de recorrido, con salida anticipada

```
def main():
 """
     Creamos una lista de comestibles y la recorremos mostrando
     en pantalla los que nos gustan, pero terminamos si alguno
     no nos gusta
    "" "" ""
     # Obtenemos la lista de comestibles
    comida: list[str] = ['queso", "jamón", ...] for alimento in comida:
         if alimento == "apio":
             print("¡No me gusta el apio!")
             break
         print("Me encanta el " + alimento)
     print("Ya he terminado de comer")
```
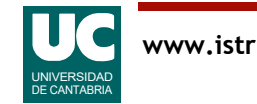

#### Variantes de recorridos

Recorrido en orden inverso: **for** val **in** reversed(tabla): #trabajar con val

Recorrido en orden:

**for** val **in** sorted(tabla):

#trabajar con val

Recorrido parcial, usando una rodaja de la tabla: **for** val **in** tabla[inicio:final]: #trabajar con val

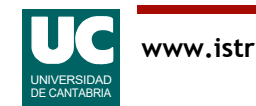

#### Ejemplo de recorrido parcial, para calcular un mínimo

Queremos crear las siguientes clases:

- Persona: contiene los datos de una persona y operaciones asociadas
- ListaPersonas: contiene una lista de personas y operaciones asociadas

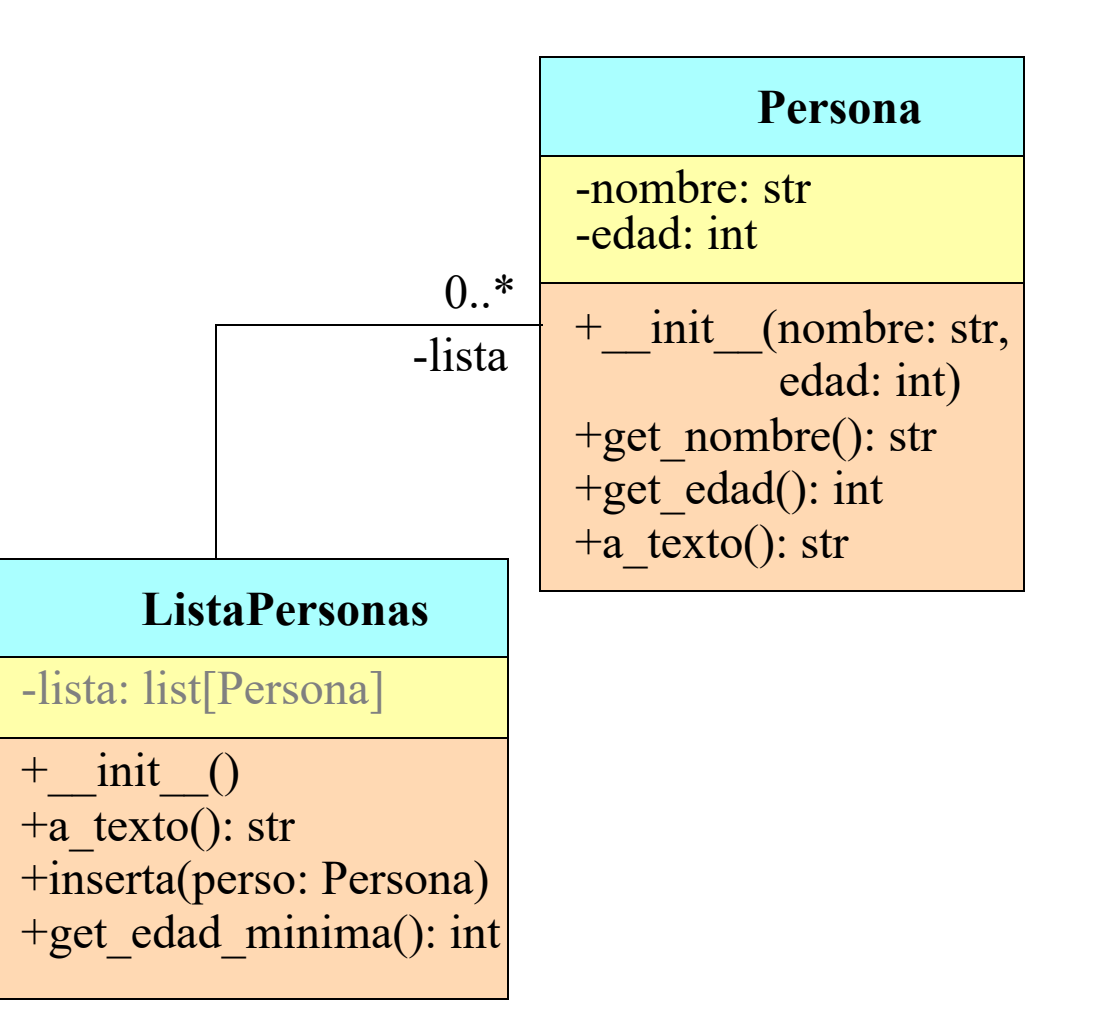

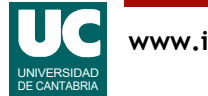

#### Calcular el mínimo con recorrido completo y parcial

En el capítulo 4 vimos un algoritmo de cálculo de máximo con un recorrido completo (el de mínimo es simétrico).

Ahora vemos uno ligeramente diferente. Ponemos aquí los dos para observar las diferencias:

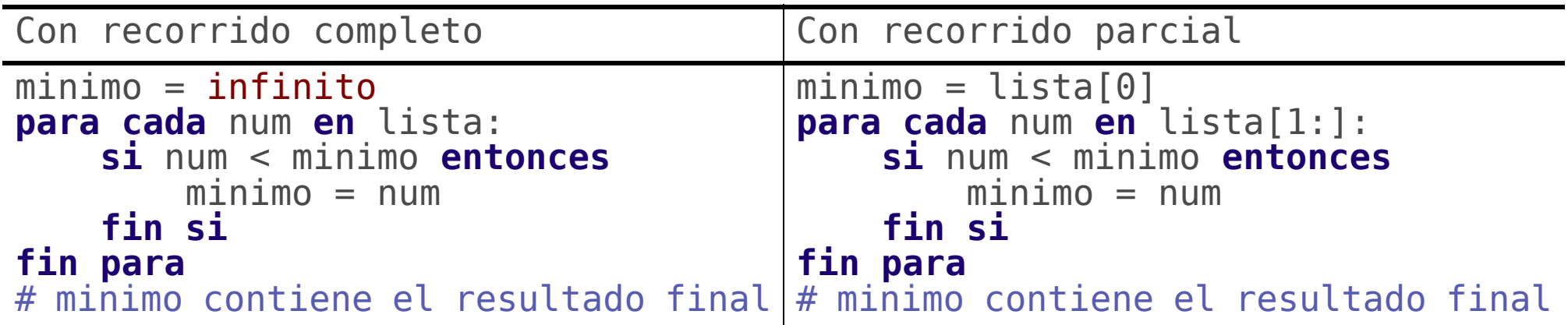

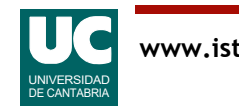

```
# -*- coding: utf-8 -*-
"" "" "" """
```
Módulo con operaciones sobre listas de personas

```
@author: Michael
@date : mar 2023
"""
```

```
class Persona:
 """
    Clase que contiene los datos de una persona
    Attributes:
        __nombre : nombre de la persona
        de la persona
    "" "" ""
```
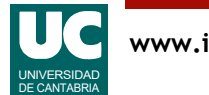

```
 def __init__(self, nombre: str, edad: int):
 """
        Constructor que da valor al nombre y la edad a
        partir de los argumentos
 """
       self. nombre: str = nombre
       self. edad: int = edad
 def get_nombre(self) -> str:
 """
        Obtiene el nombre de la persona
 """
        return self.__nombre
 def get_edad(self) -> int:
 """
        Obtiene la edad de la persona
 """
        return self.__edad
```
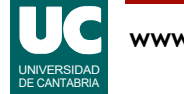

```
 def a_texto(self) -> str:
 """
 Retorna una representación textual de la persona
 con el nombre y la edad entre paréntesis
        separados por :
 """
        return f"({self.__nombre}:{self.__edad})"
```
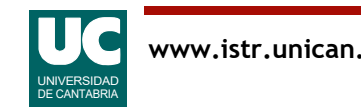

```
class ListaPersonas:
     """
    Representa una lista de objetos de la clase Persona
    Attributes:
        lista: una lista de personas
 """
 def __init__(self):
 """
        Crea la lista vacía
 """
       self. lista: list[Persona] = []
```
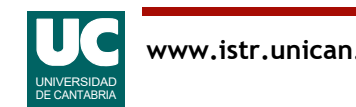

```
 def a_texto(self) -> str:
 """
         Retorna una representación en texto de la lista, con
        los elementos separados por comas
 """
        texto: str = "[' # recorremos todas las personas menos la última
        for perso in self. lista[:-1]:
            texto += perso.a texto()+^{\overline{}}, "
       # y ahora añadimos la última persona
        texto += self. _lista[-1].a_texto()+"]" return texto
    def inserta(self, perso: Persona):
 """
         Añade la persona perso al final de la lista
 """
        self. lista.append(perso)
```

```
 def get_edad_minima(self) -> int:
 """
        Retorna la edad mínima de las personas de la lista
 """
        # mini contiene la edad mínima encontrada hasta ahora
 # empezamos por la primera persona
mini: int = self. lista[0].get edad()
 # comparamos con el resto de personas
 for perso in self.__lista[1:]:
          edad = perso.getedad()if edad < mini:
              min = edad
        return mini
```
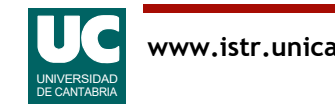

#### Ejemplo: Uso de las clases

**def** main(): "" "" ""

> Programa que ilustra el uso de una lista de personas "" "" ""

```
 # Creamos la lista vacía y luego añadimos varias personas
    lista: ListaPersonas = ListaPersonas()
     lista.inserta(Persona("pepe", 20))
 lista.inserta(Persona("ana", 19))
 lista.inserta(Persona("luis", 21))
    lista.inserta(Persona("laura", 20))
     lista.inserta(Persona("maría", 19))
```

```
 # Trabajar con la lista
print(lista.a texto())
minima: int = <math>l</math> print(f"Edad mínima: {minima}")
```
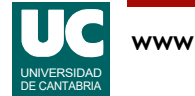

### Recorrido con índices

En ocasiones interesa recorrer una tabla usando los índices de sus casillas

• por ejemplo, para trabajar con los índices y los valores

Implementación del recorrido con índices en Python

 **for** i, val **in** enumerate(tabla): #trabajar con i (índice) y val (valor)

Ejemplo: mostrar en pantalla el índice y valor de una lista de nombres

```
nombres: list[str] = ["Pepe", "Juan", "Ana",
                         "Laura"]
for i, nom in enumerate(nombres):
    print(f''_{i}) - \{nom\}'')
```
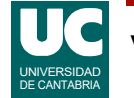

#### **www.istr.unican.es © Michael González Harbour, 26/mar/24 23**

UNIVERSIDAD DE CANTABRIA

# Tablas paralelas

En ocasiones tenemos dos tablas del mismo tamaño con datos relacionados

• El dibujo muestra un ejemplo con dos tablas con las coordenadas  $Xe$  Y de unos puntos

La función predefinida zip () permite hacer un iterador en el que se unen dos (o más) listas en una secuencia de tuplas, a modo de *cremallera* 

- es muy eficiente, pues no crea en memoria una nueva lista; aprovecha el espacio de memoria de las listas ya existentes
- habitualmente se usa para un recorrido

**for** val1, val2 **in** zip(l\_1, l\_2): print(val1, val2)

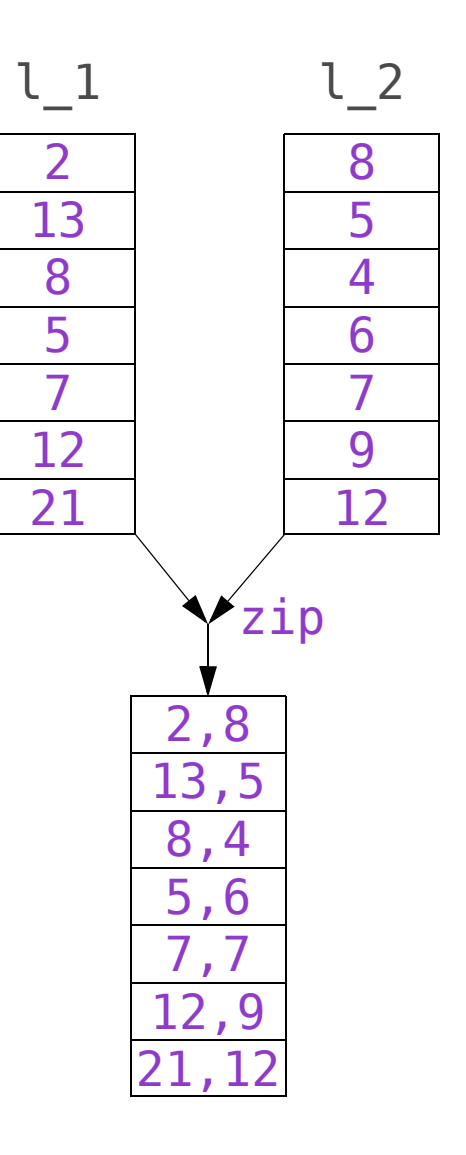

# Ejemplo con tablas paralelas

Disponemos de dos listas con las coordenadas x e y de un recorrido de un animal en un recinto

Queremos calcular la distancia recorrida. Sumaremos la distancia de cada tramo, desde el punto *i*-1 al *i*, calculada así

$$
dist_{i-1, i} = \sqrt{(x_i - x_{i-1})^2 + (y_i - y_{i-1})^2}
$$

Siendo (*xi* , *yi* ) las coordenadas del punto *i*

Necesitamos un recorrido parcial

- cada tramo va de un punto al siguiente
- hay un tramo menos que el número de puntos

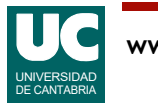

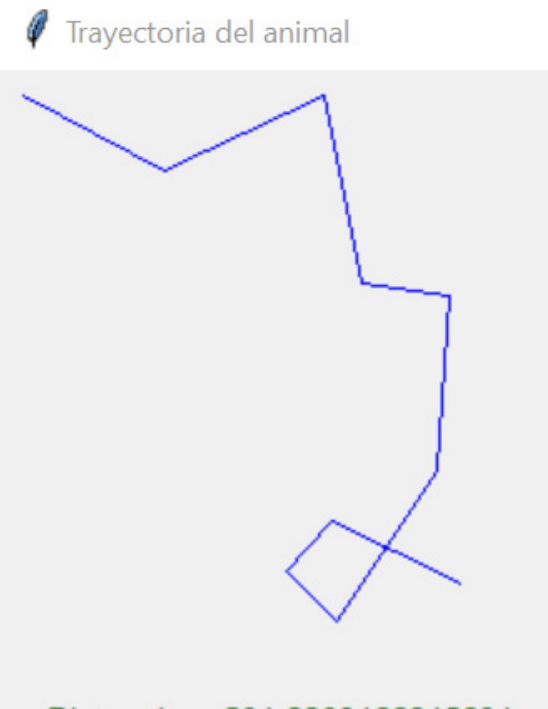

Distancia =  $501.2309166845694$  m

# Ejemplo

# -\*- coding: utf-8 -\*- "" "" ""

Ejemplo de cálculo de distancia de una trayectoria de un animal

```
@author: Michael
@date : mar 2023
"""
```
#### **import** math

#### $class$  **Trayectoria**:

La clase trayectoria contiene la trayectoria de un animal

```
 Atributos:
       __coord_x : lista de las coordenadas x de los puntos de
               la trayectoria, en m
      coord y : lista de las coordenadas y de los puntos de
                la trayectoria, en m
```
"""

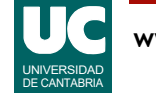

```
def init (self, coord x: list[float],
         \frac{1}{\sqrt{2}} coord_y: list[float]):
 """
         Constructor que copia en los atributos las listas que
         se pasan como parámetros
         Args:
              coord_x: lista de coordenadas x, en m
         coord_y: lista de coordenadas y, en m
 """
         # con list(x) creamos una copia de x
 # los atributos serán copias de las listas originales
self. coord x: list[float] = list(coord x)self. \overline{\phantom{a}} coord\overline{\phantom{a}}y: list[float] = list(coord\overline{\phantom{a}}y)
```
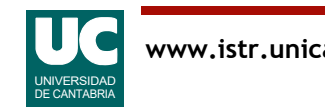

```
 def distancia(self) -> float:
 """
           Calcula la distancia recorrida por el animal, en m
           Returns:
          La distancia recorrida, en m
 """
           # Aquí anotamos las coordenadas del punto anterior
          c x ant: float = self. coord x[0]c^-y<sup>-</sup>ant: float = self. \sim coord\sqrt{0}\overline{\text{total}}: float = \theta # Recorremos todas las parejas de puntos 
           # excepto la primera
          for c x, c y \mathbf{in} zip(self. coord x[1:],
                                    self. \overline{\hspace{-.03in}-} coord\overline{\hspace{-.03in}-}y[1:]):
               total += math.sqrt((c\overline{X}-c x \overline{a}n\overline{t})**2+
                                      (c \overline{y}-c \overline{y} ant)**2)
               # Refrescamos el punto anterior
               c x ant = c xc^{-}y ant = c^{-}yreturn fotal
```
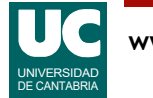

### Ejemplo: programa de prueba

**def** main(): """

```
 Programa que prueba la clase trayectoria
"" "" ""
```

```
 tray = Trayectoria(
     [10, 66, 130, 145, 180, 175, 135, 115, 133, 185],
    [10, 40, 10, 85, 90, 160, 220, 200, 180, 205] dis: float = tray.distancia()
print(f"Distanceia = \{dis\} m")
```
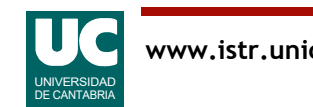

# 5.3. Algoritmos de búsqueda en tablas

La búsqueda del primer elemento que cumple una determinada propiedad es otro algoritmo muy habitual en tablas

- Ejemplo: ¿Existe en una lista un elemento mayor que 100?
- Se parece al recorrido
	- pero cuando encontramos el elemento buscado cesamos el recorrido
	- Hay que prever el caso de que *no encontremos* lo buscado

#### En Python la búsqueda se suele basar en el *filtrado*

- El filtrado de una tabla consiste en obtener otra tabla con *todos* los elementos que cumplen una propiedad
- Luego bastará obtener el *primer* elemento de la tabla filtrada, teniendo en cuenta la posibilidad de que no haya ninguno

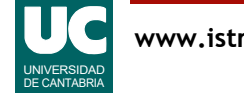

### Filtrar una lista

Deseamos obtener una lista conteniendo los elementos de otra que cumplen una condición

• Es una operación relacionada con la búsqueda, pero diferente

Para hacer un filtrado, Python dispone de comprensiones de listas (list comprehensions)

cumplen = [x **for** x **in** lista **if** condición]

• Donde condición es una expresión booleana sobre el valor x

Ejemplo: obtener todos los elementos mayores que 30

```
mayores que 30 = [x for x in lista if x > 30]
```
DE CANTABRIA

### Filtrar una lista (cont.)

Similarmente se puede hacer con una expresión generadora con condiciones generador\_cumplen = (x **for** x **in** lista **if** condición)

- Donde condición es una expresión booleana sobre el valor x
- observar que la expresión generadora va entre ()

Un generador es un objeto capaz de generar sobre la marcha una secuencia de objetos, sin que tenga que estar almacenada en memoria

• es muy eficiente

Al igual que los iteradores, se puede usar para un recorrido

Ejemplo: obtener los elementos mayores que 30

gen mayores que  $30 = (x$  **for** x **in** lista **if**  $x > 30$ )

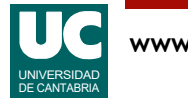

### Esquemas de búsqueda en Python

Python dispone de varias utilidades para facilitar la búsqueda en listas, basadas en el filtrado con una expresión generadora

- Búsqueda del primer elemento que cumple una condición elemento = next((x **for** x **in** lista **if** condición), None)
- donde condición es una expresión booleana que usa el elemento x
- si el elemento no se encuentra se retorna None
- Si nos interesa obtener el índice en lugar del elemento: indice =  $next((i for i, x in enumerate(lista)) if ...), -1)$ 
	- si el elemento no se encuentra se obtiene -1

Ejemplo: Buscar el primer elemento >30 y su índice elemento =  $next((x for x in \text{ list a if } x > 30), \text{ None})$ indice =  $next((i for i, x in enumerate(lista) if x > 30), -1)$ 

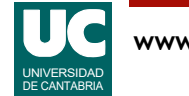

# Ejemplo de búsqueda

Añadimos a la clase ListaPersonas una operación para buscar una persona en la tabla de personas

• La búsqueda es por el nombre

```
 def busca_por_nombre(
      self, nombre: str) -> Persona | None:
 """
 Retorna la primera persona cuyo nombre es igual
 a nombre, o None si no la encuentra
 """
 return next((perso for perso in self.__lista
if perso.get nombre() == nombre), None)
```
- La notación Persona | None indica que el valor de retorno puede ser indistintamente un objeto de la clase Persona o el valor None
- Versiones de Python anteriores usaban: Optional[Persona]

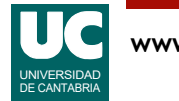

# Ejemplo, uso del método de búsqueda

Desde el main u otra función:

```
 # Obtener la edad de luis
    # Primero buscamos a luis en la lista
    perso: Persona | None = lista.busca_por_nombre("luis")
    # Según el resultado de la búsqueda, actuamos
    if perso is None:
    print("Luis no se encuentra") else:
edad: int = perso.get edad()
 print(f"Edad de Luis {edad}")
```
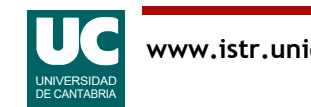

Un conjunto es una colección de elementos sin secuencia definida y no repetidos

Se forma poniendo los elementos entre {}. Ejemplo equipo = {'pedro', 'ana', 'carla', 'andrés'}

Comprobar si un elemento pertenece al conjunto:

'carla' **in** equipo # True

Diferencia de conjuntos: -

elegidos = equipo - {'andrés'} # pedro, ana y carla

Unión de conjuntos: |

```
especial = elegidos | {'gelo'} # pedro, ana, carla
```
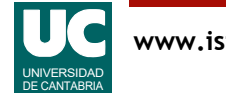

```
Intersección de conjuntos: &
  comunes = equipo \& especial # pedro, ana, carla
```
Crear un conjunto vacío

```
v = set()
```
Obtener una lista a partir de un conjunto

$$
l = list(v)
$$

Obtener un conjunto a partir de una lista

```
s = set(l)
```
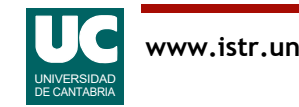

# Ejemplo con números aleatorios

En este ejemplo corregimos el programa del capítulo 2 que produce una apuesta aleatoria para la bonoloto

• son seis números no repetidos del 1 al 49

```
# -*- coding: utf-8 -*-
"""
```
Producimos una apuesta aleatoria para la bonoloto

Son seis números aleatorios del 1 al 49 Eliminamos repeticiones con un conjunto

```
@author: Michael
@date : ene 2023
" " " " " "
```
**import** random **from** typing **import** Set

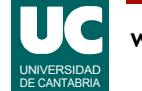

```
def main():
     """
     Muestra en pantalla seis números aleatorios entre 1 y 49
     """
     # Establecemos una semilla aleatoria
     random.seed()
     # Creamos el conjunto vacío
    conjunto: Set[int] = set()
     #Añadimos a la secuencia hasta que su tamaño sea 6
     while len(conjunto) < 6:
         # añadimos al conjunto un nuevo número aleatorio
        conjunto = conjunto | {random.randint(1, 49)}
```

```
 # Mostramos el conjunto
 print(conjunto)
```
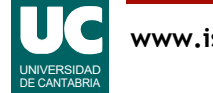

# 5.5 Tablas multidimensionales

Las tablas multidimensionales como matrices o tensores se pueden construir con listas de listas (es decir, listas anidadas)

Ejemplo de creación de una lista heterogénea

$$
a = ['a', 'b', 'c']
$$

$$
n = [1, 2, 3]
$$

 $x = [a, n]$  # x vale  $[[a', 'b', 'c'], [1, 2, 3]]$ 

Ejemplo de uso de una fila

x[0] vale ['a', 'b', 'c']

Ejemplo de uso de un elemento individual  $x[0][1]$  vale 'b'

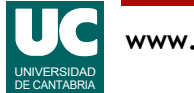

'a' 'b' 'c'

012

0

1

 $1 \mid 2 \mid 3$ 

#### **Matrices**

Organizada como una lista de filas, y cada fila una lista de números. Ejemplo:

```
matrix = \lceil [1, 2, 3, 4],
       \begin{bmatrix} 5, & 6, & 7, & 8 \end{bmatrix},
        [9, 10, 11, 12],
]
```
 $1 \ 2 \ 3 \ 4$ 5 6 7 8 0 1 012 2 9 10 11 12 3

Uso de un elemento

matriz[2][3] vale 12

Sin embargo, el uso de elementos individuales de matrices muy grandes es ineficiente

• Para manipular vectores y matrices se recomienda usar el paquete numpy, que es una librería muy eficiente por estar hecha en C

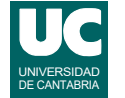

### 5.6. El paquete numpy

Es una librería muy eficiente para manejar vectores, matrices y tablas multidimensionales con números

- Su elemento central es el *array* 
	- es un objeto de la clase numpy.ndarray
	- en su manejo sencillo es como una lista o matriz de Python
	- dispone de numerosas operaciones que lo hacen cómodo y eficiente

Es habitual importar numpy dándole el nombre abreviado np:

#### **import** numpy **as** np

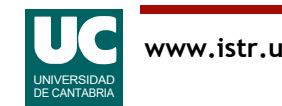

#### Crear arrays

#### Usar la función np.array() y pasarle los datos

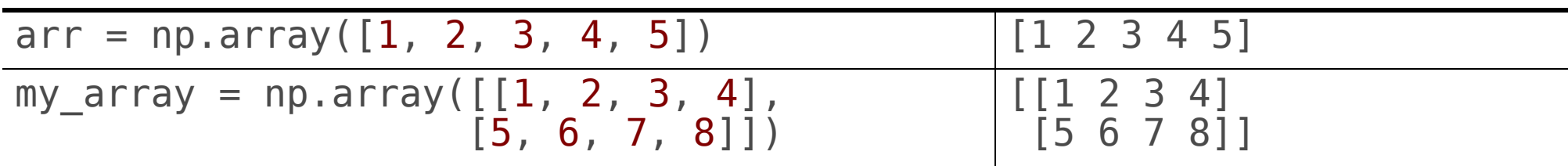

#### O crear un array relleno de unos, o ceros

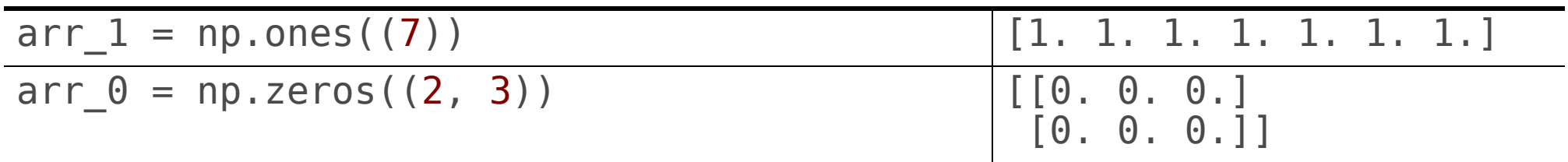

Array a partir de un rango entero, o números reales distribuidos uniformemente

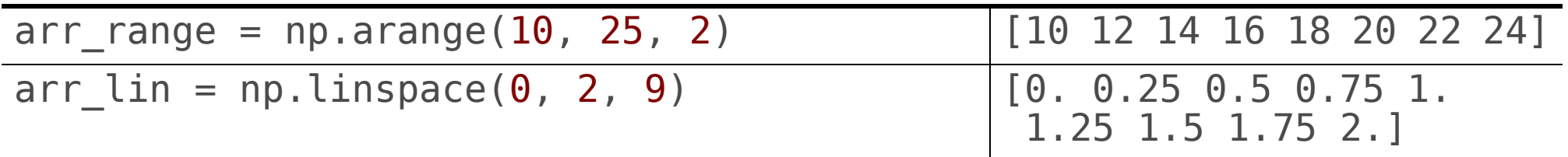

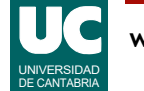

### Inspeccionar arrays y cambiar su forma

Podemos mostrar y cambiar la forma del array (número de filas, columnas, ...) con shape:

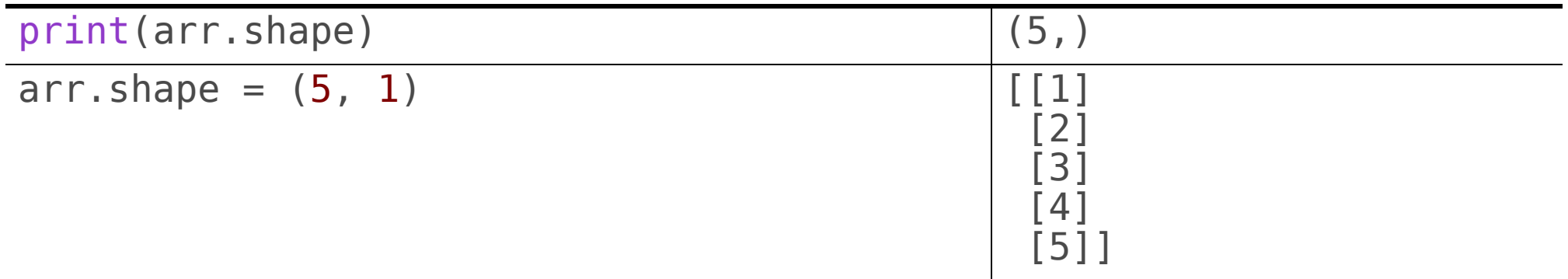

Podemos mostrarlos con print() print(arr\_lin)

Se puede iterar con ellos **for** x **in** arr: # usar x

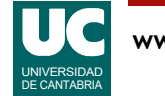

#### Inspeccionar arrays (cont.)

Se puede obtener un elemento con dos índices entre [], como con las listas, o poniendo una tupla de índices

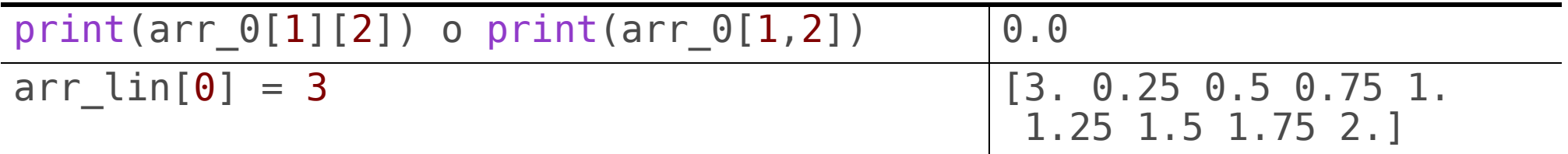

#### Se puede obtener la longitud (número de filas) con

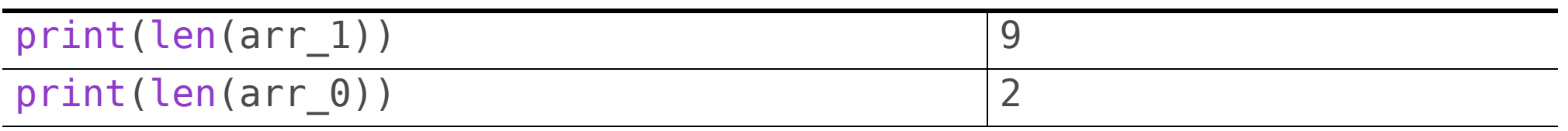

Se pueden usar rodajas, pero no encoger o estirar el tamaño

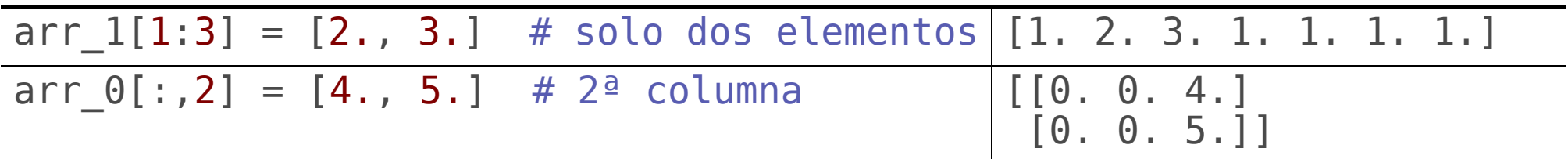

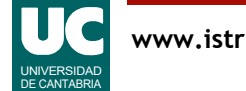

#### Operaciones con arrays

Se admiten las operaciones aritméticas habituales con vectores y matrices: suma  $(+)$ , resta  $(-)$ , producto elemento a elemento  $(*),$ producto escalar o matricial (@), producto vectorial (np.cross)

• obviamente solo si los tamaños son compatibles

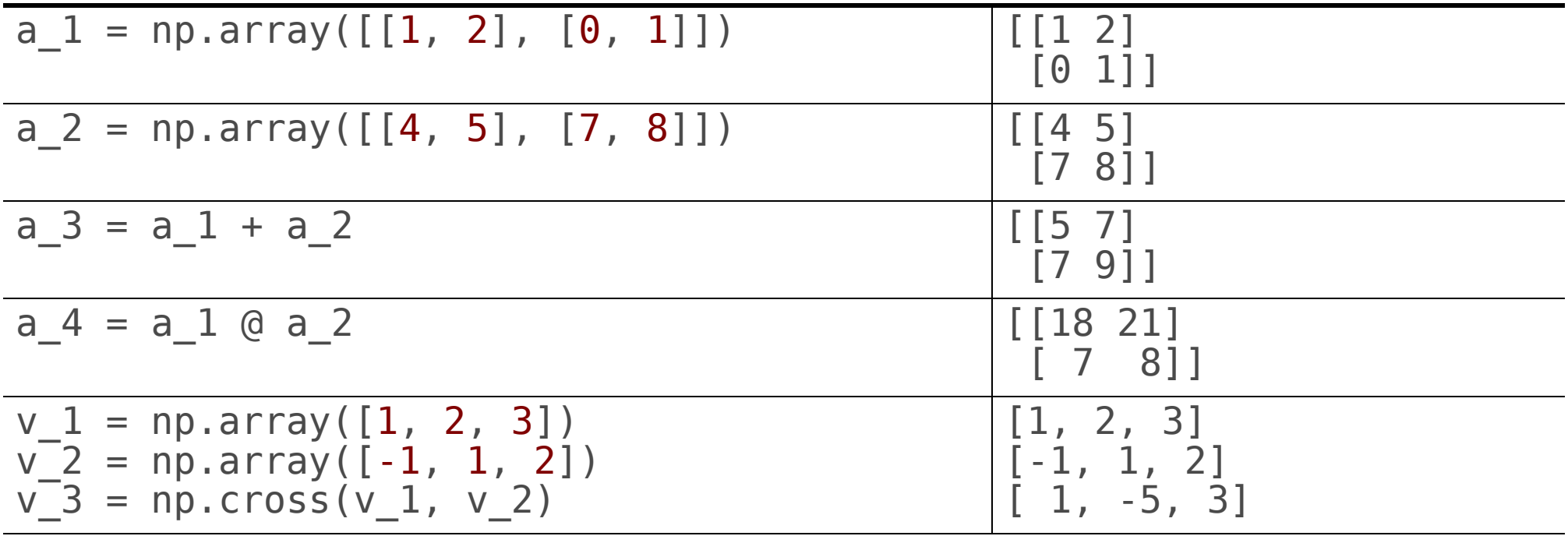

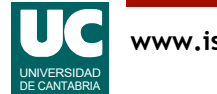

### Operaciones con arrays (cont.)

Operaciones con escalares, operando sobre todos los elementos: suma, resta, producto, división, elevar a

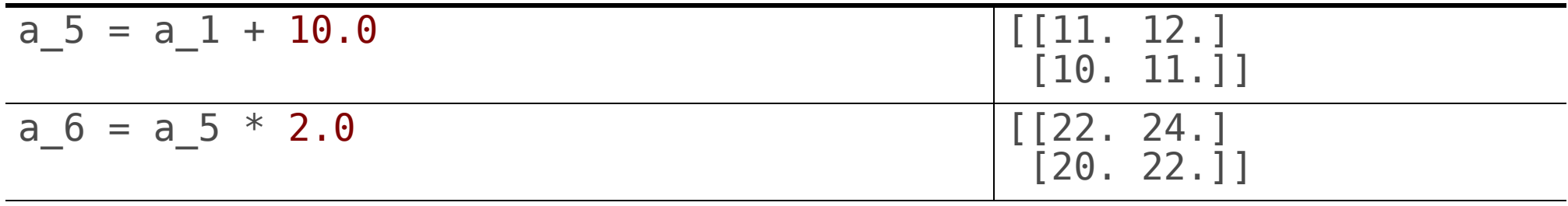

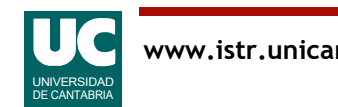

#### Funciones matemáticas

Es posible aplicar funciones matemáticas similares a las del paquete math, tales como logaritmos, trigonométricas, etc.

Se aplican elemento a elemento

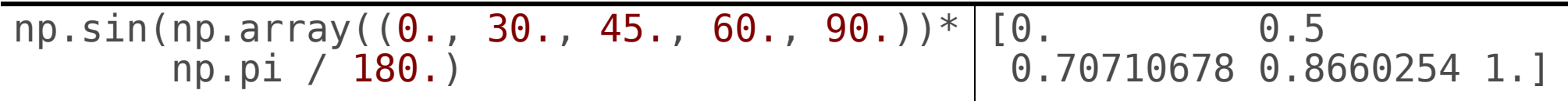

También las funciones como sum, max, mean, std, ... que actúan sobre todos los elementos

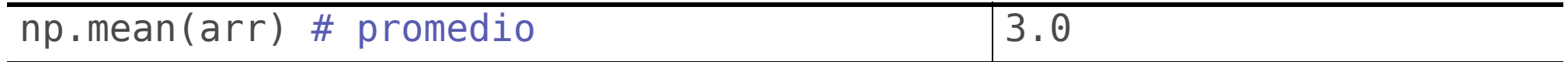

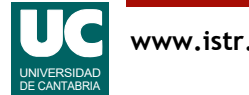

#### Operaciones con matrices

#### Matriz inversa, transpuesta, determinante, identidad

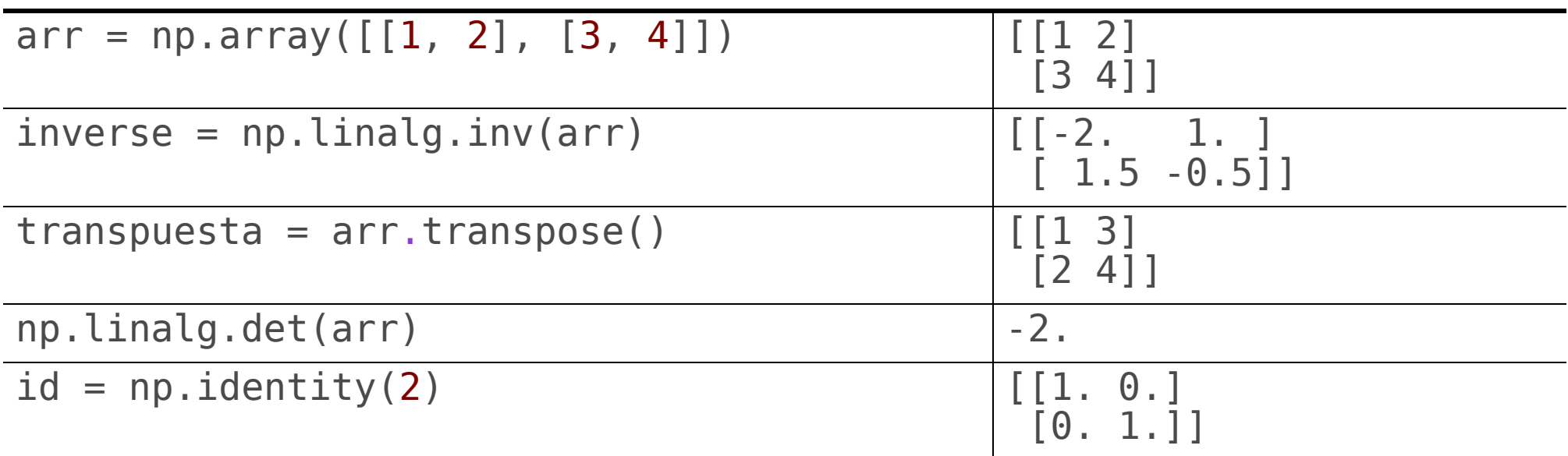

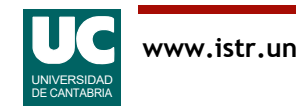

# Ejemplo con numpy

Vamos a trabajar con una imagen como un array de numpy con filas y columnas formadas por píxeles

- leer la imagen y pintarla
- darle la vuelta de arriba a abajo y pintarla
- darle la vuelta de izquierda a derecha y pintarla
- mostrar un fragmento

```
# -*- coding: utf-8 -*-
"""
Ejemplo de tratamiento de imágenes con numpy
@author: Michael
@date: mar 2023
"""
import numpy as np
                                       # para leer la imagen<br># para mostrar la imagen
import matplotlib.pyplot as plt
```
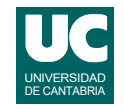

```
def main():
     """
     Prueba con una foto de San Vicente
 """
     # Leer y mostrar la imagen
     img = imageio.imread('san-vicente-small.jpg')
     plt.imshow(img)
     plt.show()
    # Mostrar la imagen invertida de arriba a abajo
    plt.inshow(img[::-1, :]) plt.show()
     # Mostrar la imagen en espejo
    plt.inshow(img[:, ::-1]) plt.show()
     # Mostrar un fragmento de la imagen
     plt.imshow(img[130:200, 150:280])
     plt.show()
```
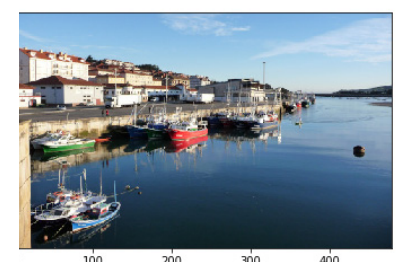

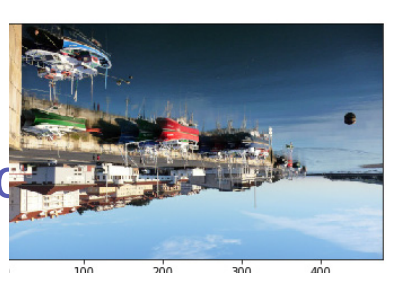

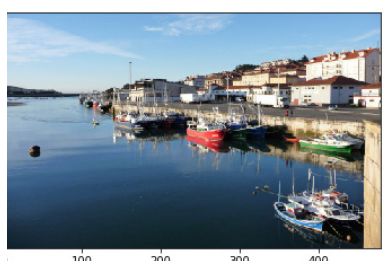

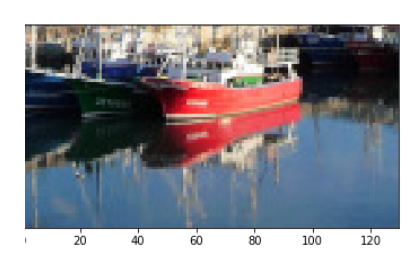

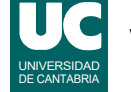

#### Apéndices

- A.1 Diccionarios
- A.2 Tipos enumerados

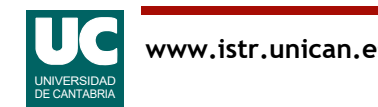

# A.1. Diccionarios

El diccionario sigue el modelo de una lista en la que el índice no es un número entero, sino un texto u otro tipo de dato inmutable llamado clave

Creación usando {} y parejas de clave/valor. Las claves no se pueden repetir. Ejemplo

edad =  $\{$ 'juan': 18, 'pedro': 23, 'clara': 19, 'susana': 18}

Elemento de un diccionario:

```
edad['pedro'] # vale 23
```
Pertenencia:

'ana' **in** edad # vale False

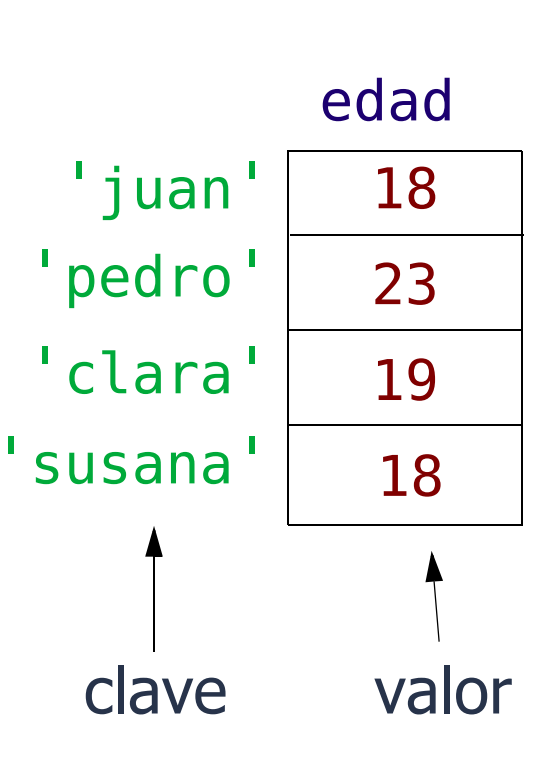

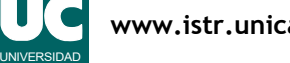

DE CANTABRIA

#### Recorrido de un diccionario

Para recorrer un diccionario se usa el método *items* (), que nos da una secuencia de sus parejas clave-valor.

Si hacemos el recorrido con un bucle for, se usa una tupla de variables de control, para las parejas clave-valor. Ejemplo:

**for** key, val **in** edad.items():<br>print(f"clave={key}, valor={val}")

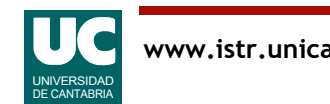

# Ejemplo con diccionarios

```
# -*- coding: utf-8 -*-
"" "" "" """
```
Este módulo define operaciones para trabajar con el código Morse

Define un diccionario de código morse para pasar con comodidad letras individuales a código Morse, así como una función para convertir textos completos

@author: Michael @date: mar 2023  $\overline{0}$ "  $\overline{0}$ ""

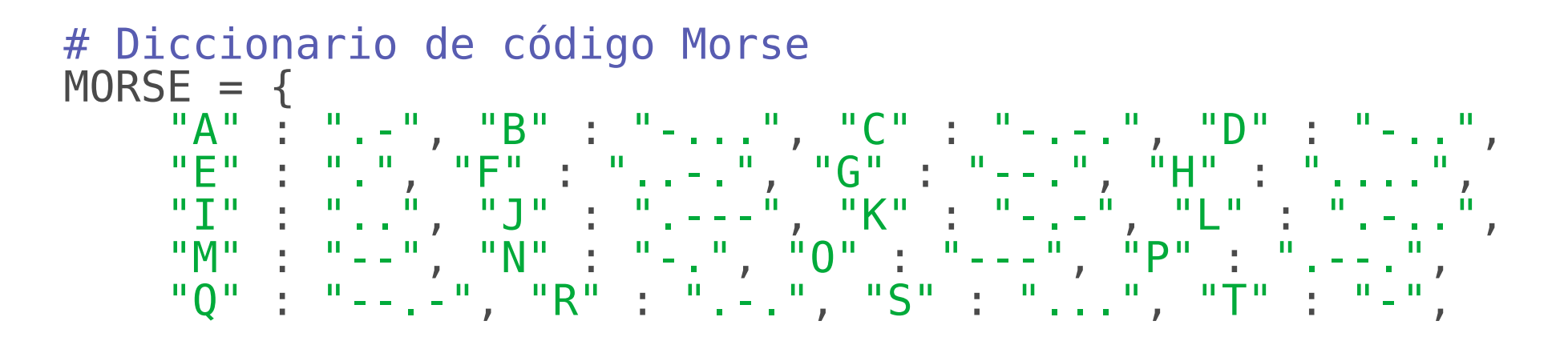

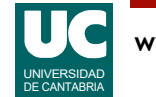

# Ejemplo con diccionarios (cont.)

```
 "U" : "..-", "V" : "...-", "W" : ".--", "X" : "-..-",
 "Y" : "-.--", "Z" : "--..", "0" : "-----"
, "1" : ".----",
 "2" : "..---", "3" : "...--", "4" : "....-", "5" : ".....",
 "6" : "-....", "7" : "--...", "8" : "---..", "9" : "----.",
     "." : ".-.-.-", "," : "--..--"
}
def pasar_a_morse(texto: str) -> str:
\mathbf{u} = \mathbf{u} \mathbf{u} Devuelve un string con el texto convertido a código morse
     Se utiliza un formato en el que aparece cada palabra 
     seguida de su código morse
     Args:
         texto: El texto a convertir
     Returns:
         El código morse
     """
```
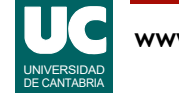

# Ejemplo con diccionarios (cont.)

```
 # Partir el texto inicial en palabras
    palabras: list[str] = texto.strip().split(" ")
    # Variable para ir recogiendo el resultado
 resul: str = 
""
    # Recorremos todas las palabras
    for palabra in palabras:
        # Solo nos interesan las palabras no vacías
        if palabra != "":
             # Variable para ir recogiendo el código morse
            palabra morse: str =""
            # Recorremos cada carácter de la palabra
             for carac in palabra:
                 # Añadimos el carácter Morse y unos espacios
                palabra morse += MORSE[carac.upper()]+^{\dagger} # Añadimos la palabra y la palabra morse
 resul += palabra+": "+palabra_morse+"\n" return resul
```
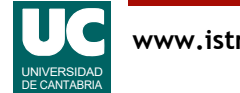

### A.2 Tipos enumerados

Un tipo enumerado es aquel en el que los posibles valores son un conjunto finito de palabras

- por ejemplo un color (ROJO, VERDE, AZUL)
- o un día de la semana (LUNES, MARTES, ...)

En lenguajes sin enumerados se usan constantes enteras

- pero esta solución puede dar errores si se usan enteros no previstos
- además, los tipos enumerados tienen facilidades para trabajar con sus valores

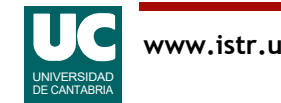

#### Declaración de clases enumeradas

Declarar una clase enumerada:

```
from enum import Enum
```

```
class Color(Enum):
```

```
 """
    Describe los colores permitidos
     """
```

```
ROJO = 1VERDE = 2AZUL = 3
```
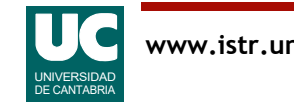

#### Elementos de una clase enumerada

- Constantes: Color.ROJO
- Un valor enumerado se puede convertir directamente a texto col = Color.VERDE print(col)
- u obtener su nombre mediante su atributo name print(col.name)
- Se puede obtener un valor enumerado a partir del valor numérico  $mi$  color = Color(3) # Es AZUL
- o del nombre expresado como string: otro\_color = Color["VERDE"]
- Se pueden comparar para igualdad u orden
- Se puede iterar sobre la clase enumerada para obtener sucesivamente todos sus valores, tal como muestra el ejemplo

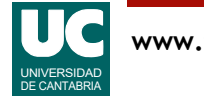

# Ejemplo

**from** enum **import** Enum

```
class DiaSemana(Enum):
 """
       Describe los días de la semana
       "" "" ""
      LUNES = 1MARTFS = 2MIERCOLES = 3JUEVES = 4VIERNES = 5SABADO = 6DOMINGO = 7dia_1 = DiaSemana.LUNES \begin{array}{ccc} # \; constant \end{array}<br>dia<sup>-2</sup> = DiaSemana(2) \begin{array}{ccc} # \; other \; a \end{array}dia dia 2011 amin'ny firener ao amin'ny faritr'i Normandie, ao indrindro dia 40 metatra. Ilay kaominina dia 40 meta
dia^-3 = DiaSemana["SABADO"] # obtener a partir del nombre
pri\overline{n}t(dia 1)
print(dia<sup>-2</sup>.name)
print(dia<sup>-</sup>3)
```
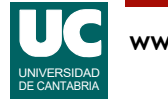

# Iterar sobre todos los valores

**for** dia **in** DiaSemana: print(dia.name)

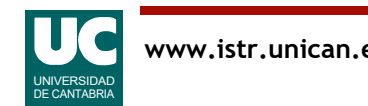